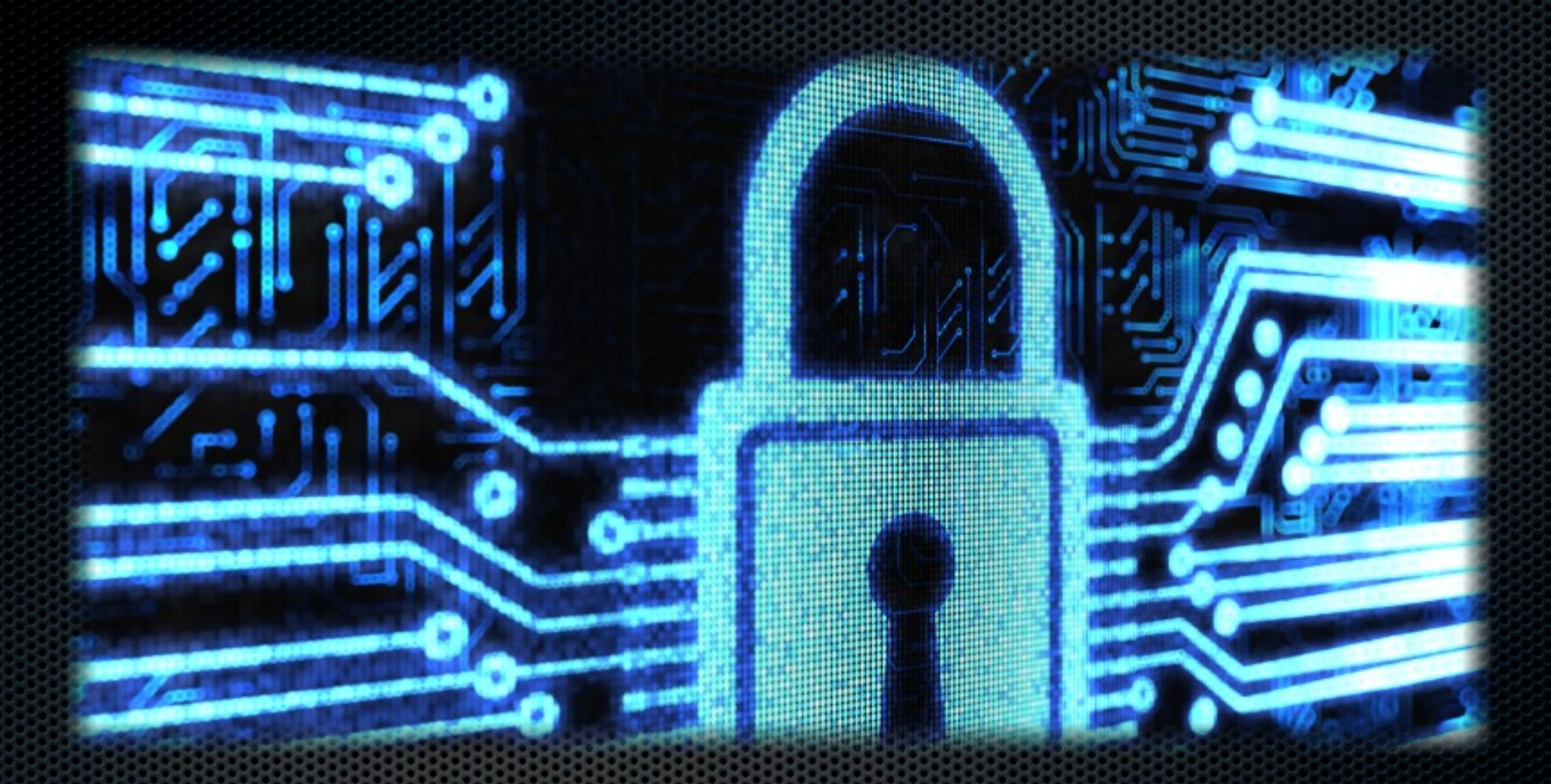

#### Active security for Joomla! sites

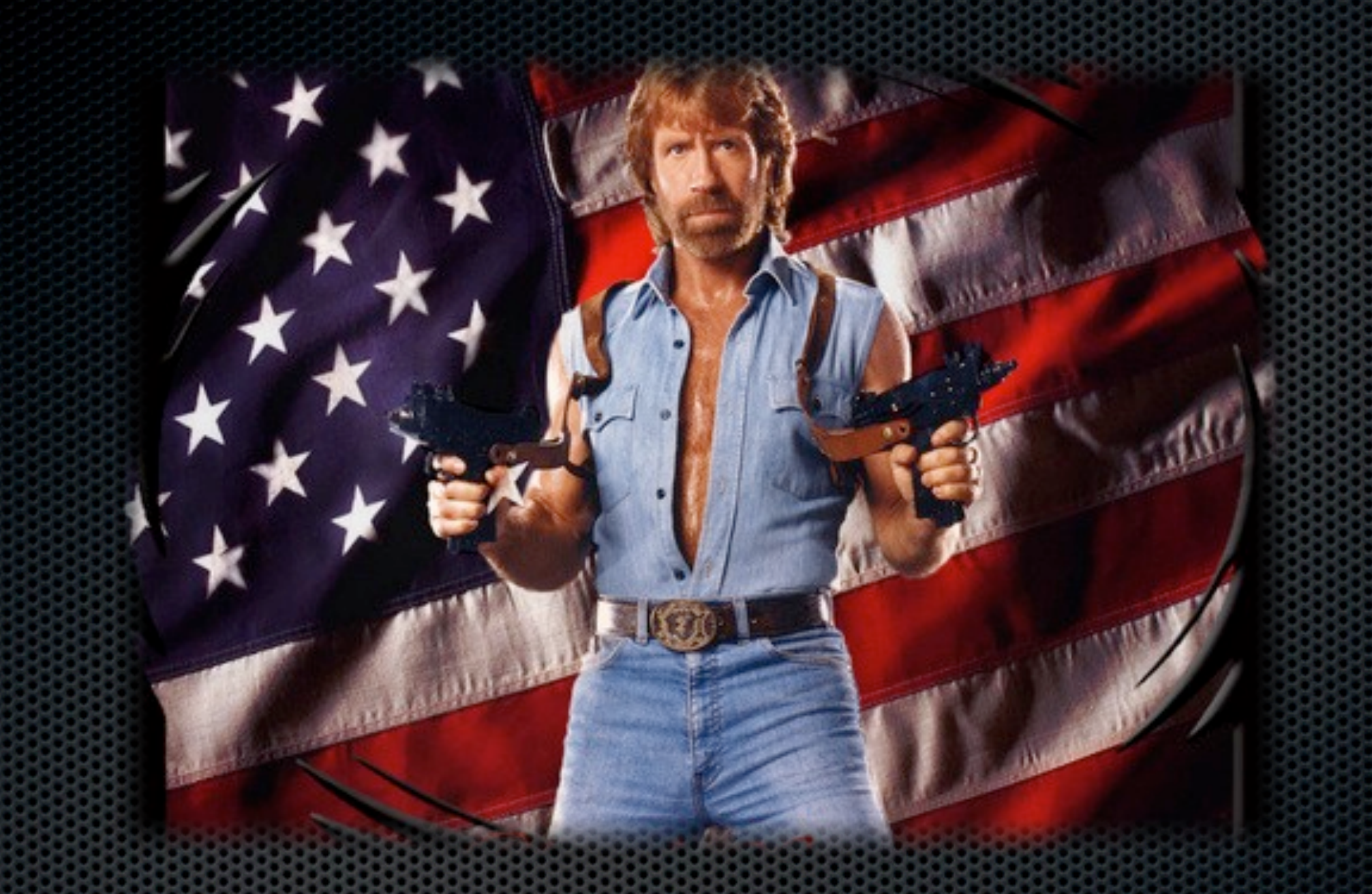

## What is site security?

## Security is about...

#### **making it harder**

to hack a site, not

**making it impossible**

## A site is like a building

**•Strong foundations •Careful construction •Active maintenance**

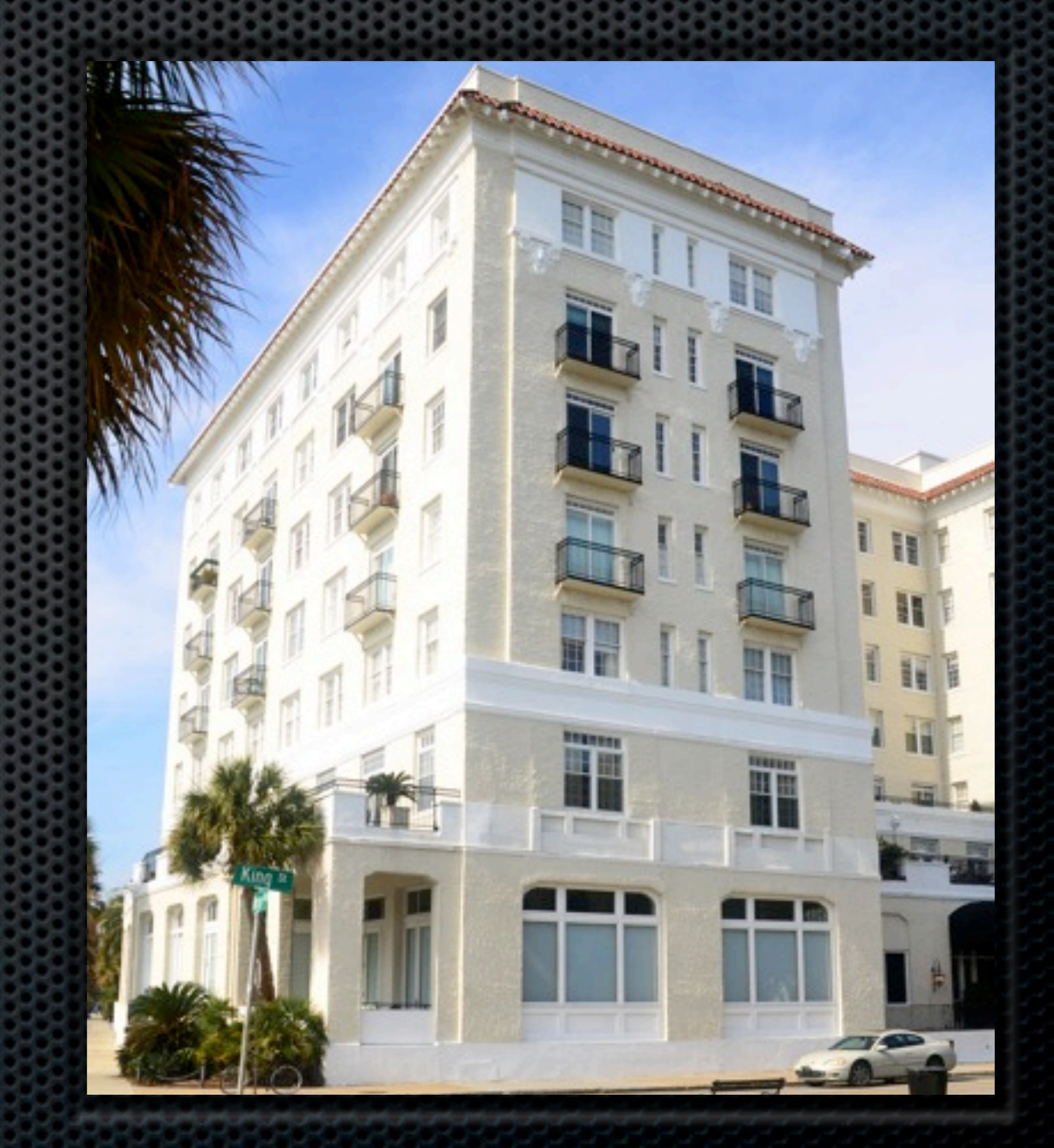

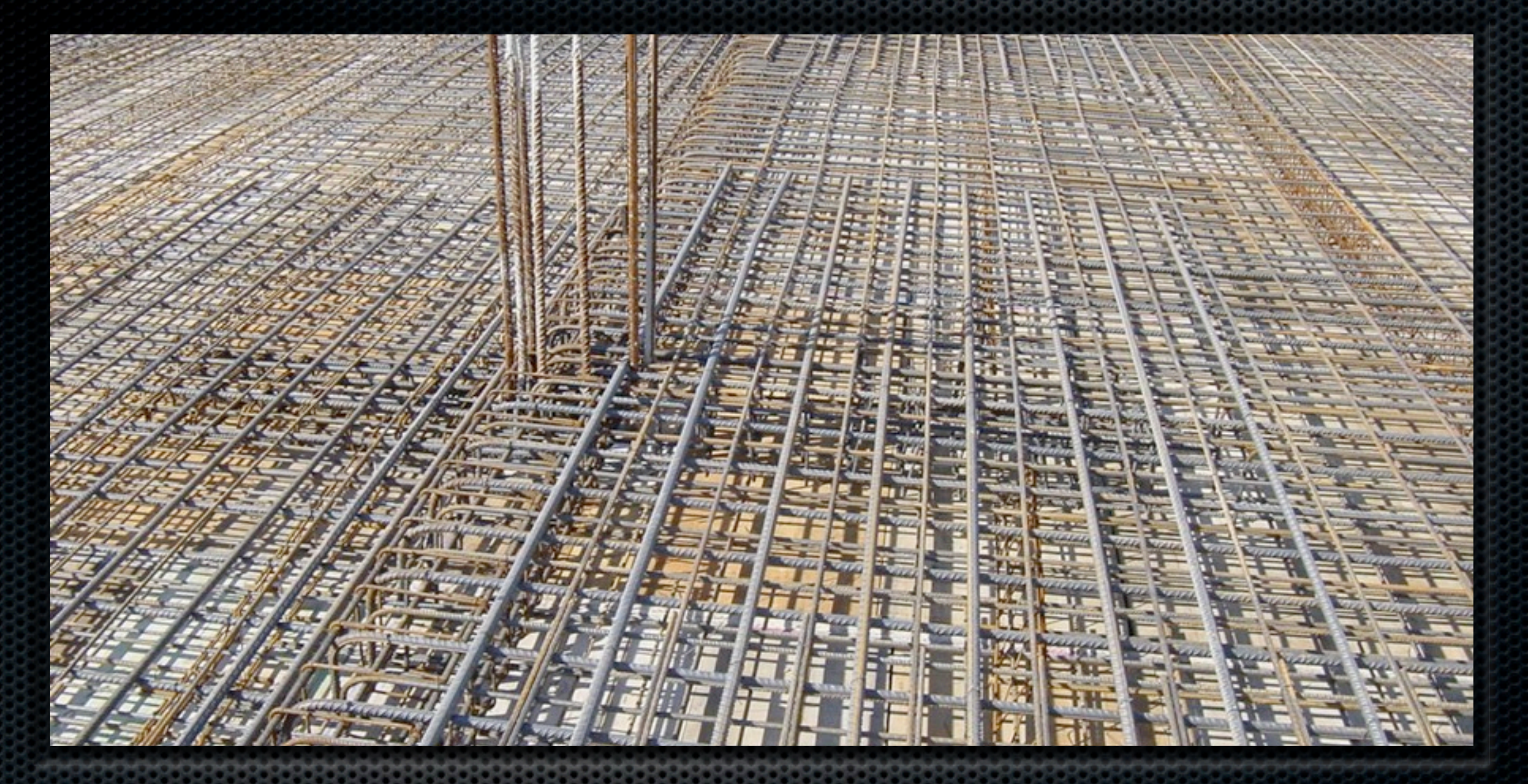

### Strong foundations Your server setup

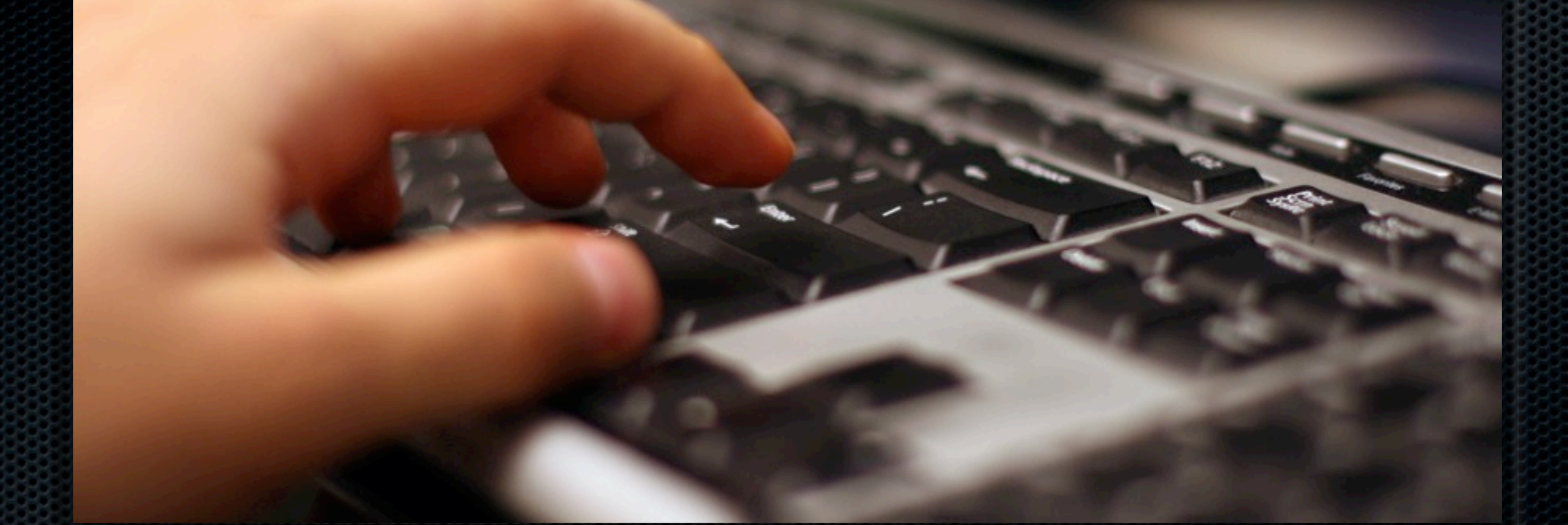

Updated server software PHP, MySQL, Apache, FTP Server...

# Why?

- **Old versions = bugs = security issues = you can get** hacked
- $\bullet$  Old versions = no support from third party software = old third party software versions = bugs = security issues = you can get hacked
- Ergo: **old versions = BAD IDEA™**

# It's simple

- **Example 20 Figure 10 Feanel**, Plesk etc can update automatically
- Self managed Ubuntu Server: apt-get update && aptget upgrade
- **.** Shared hosts & VPS: ask your host to upgrade

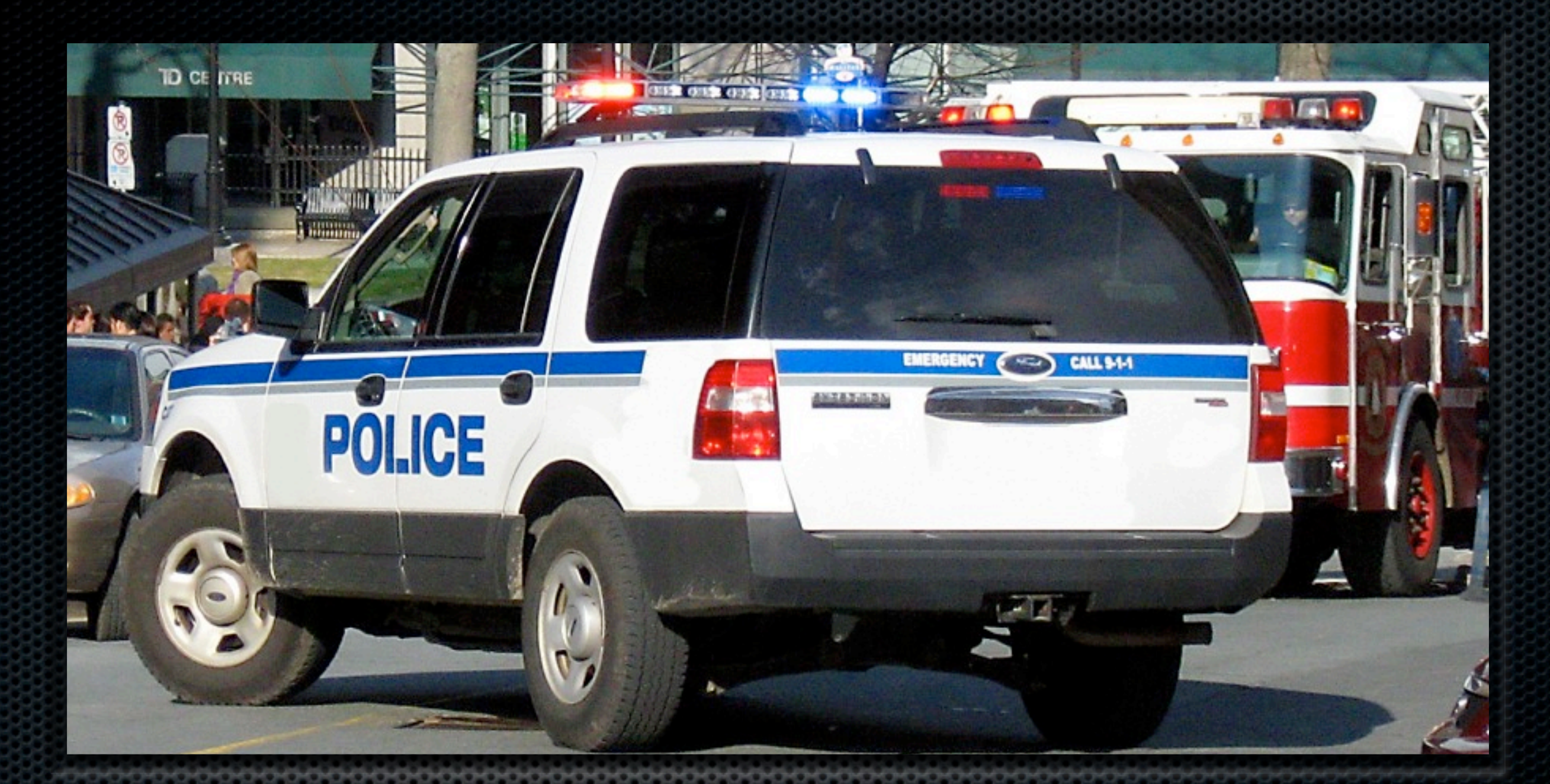

### mod\_security for Apache Your server's security guard

## You need some rules

#### **Atomic (GotRoot) Rules:**

[http://www.atomicorp.com/wiki/index.php/](http://www.atomicorp.com/wiki/index.php/Atomic_ModSecurity_Rules) Atomic ModSecurity Rules

#### **OWASP Rules**:

[https://www.owasp.org/index.php/](https://www.owasp.org/index.php/Category:OWASP_ModSecurity_Core_Rule_Set_Project) [Category:OWASP\\_ModSecurity\\_Core\\_Rule\\_Set\\_Projec](https://www.owasp.org/index.php/Category:OWASP_ModSecurity_Core_Rule_Set_Project) [t](https://www.owasp.org/index.php/Category:OWASP_ModSecurity_Core_Rule_Set_Project)

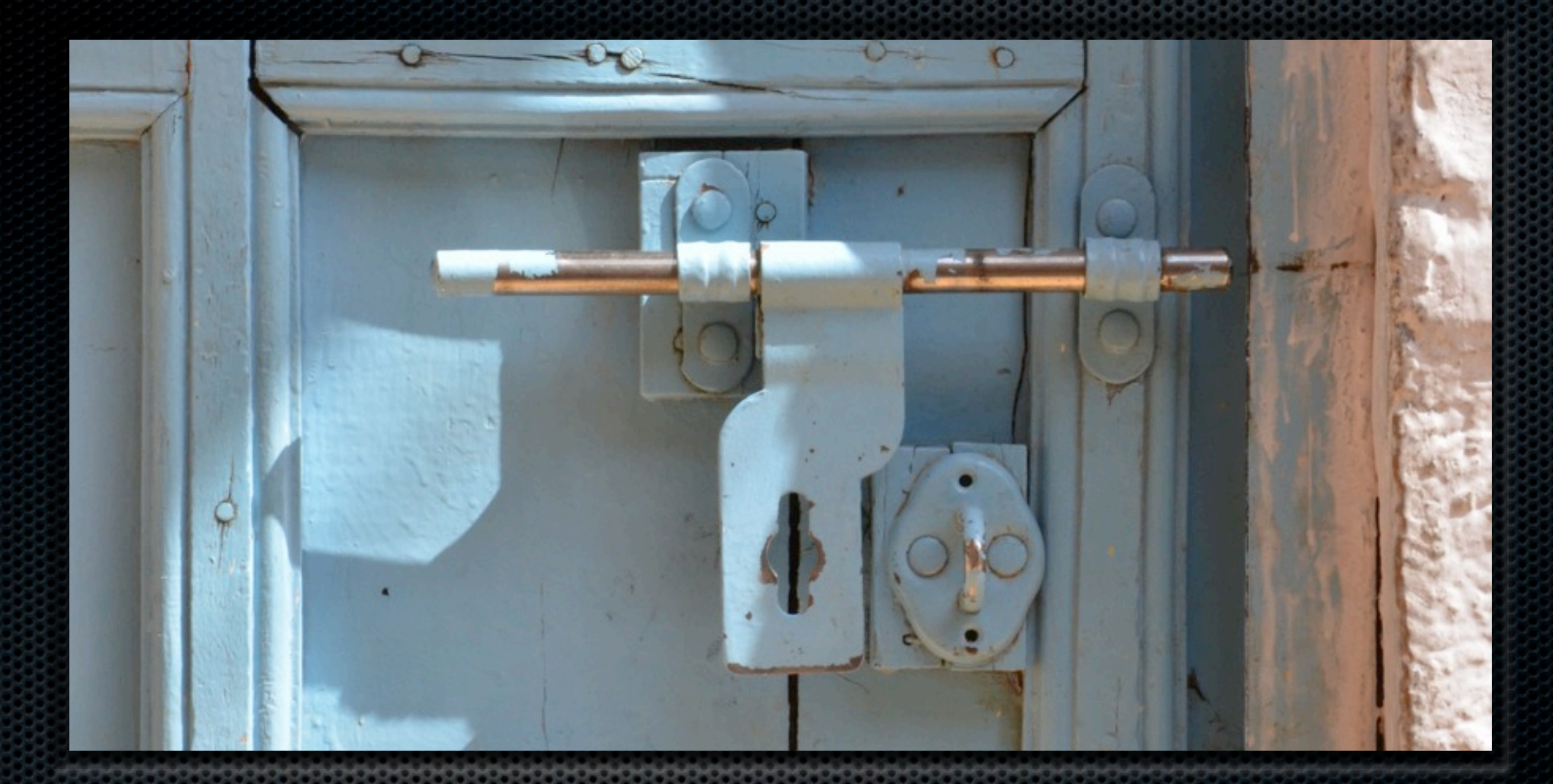

### Permissions & ownership Who can do what and where

# What does ownership mean?

- **\*** Who owns the file?
- **\*** Who owns the web process?

## What do permissions mean?

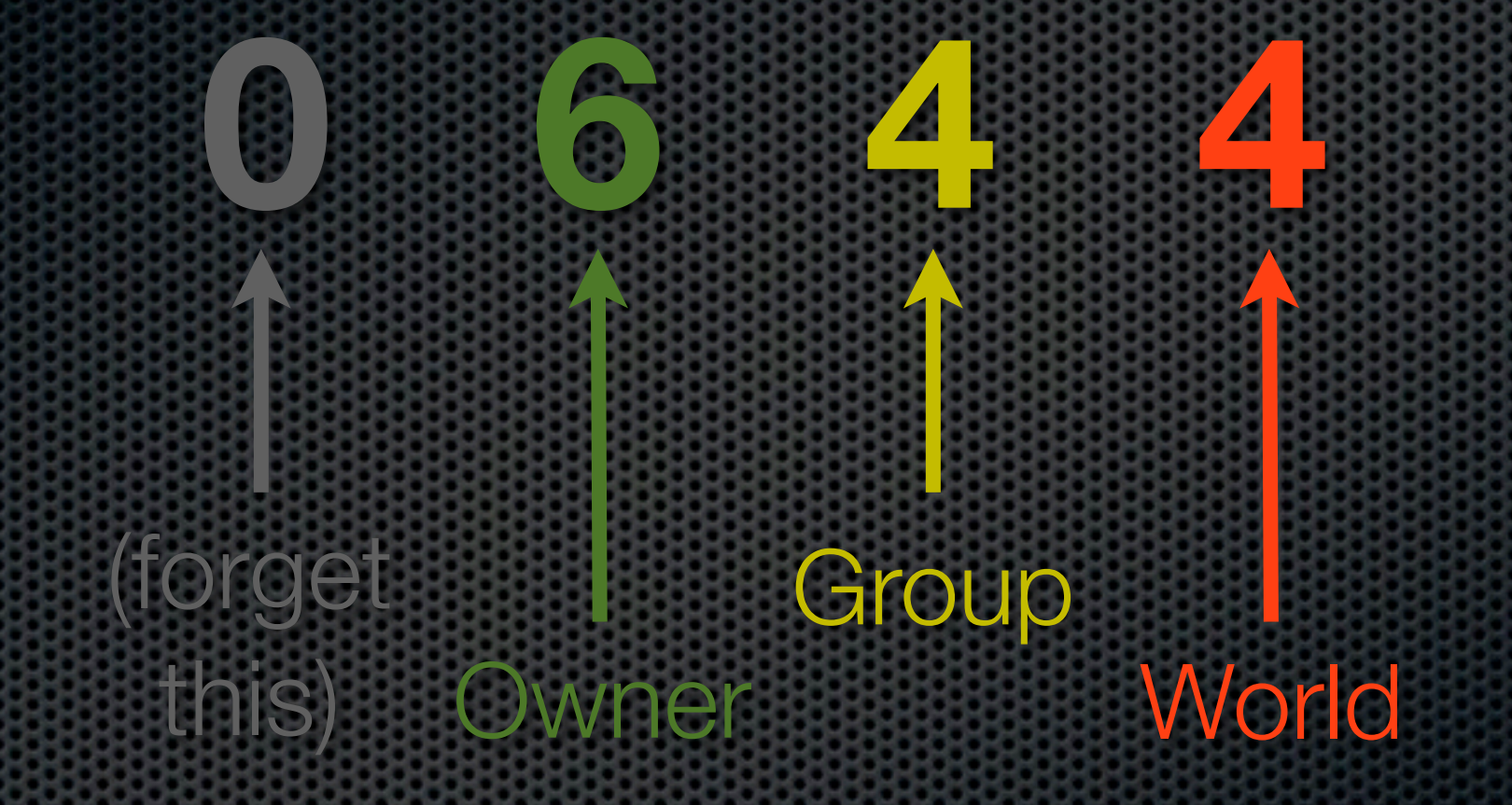

**1** = Execute / Browse **2** = Write **4** = Read

# Sane ownership & permissions

- All files and folders owned by the FTP user
- Folders: 0755 permissions
- **Files: 0644 permissions**
- **Use Joomla!'s FTP mode on shared hosts**
- Better yet, use suPHP or FastCGI

## Too much to remember?

- **Akeeba Backup User's Guide, Security Informatio[n](https://www.akeebabackup.com/documentation/akeeba-backup-documentation/security-info.html)** [https://www.akeebabackup.com/documentation/](https://www.akeebabackup.com/documentation/akeeba-backup-documentation/security-info.html) [akeeba-backup-documentation/security-info.html](https://www.akeebabackup.com/documentation/akeeba-backup-documentation/security-info.html)
- **777: The number of the beast (in French)** [http://www.dionysopoulos.me/blog/777-le-numero-du](http://www.dionysopoulos.me/blog/777-le-numero-du-demon)[demon](http://www.dionysopoulos.me/blog/777-le-numero-du-demon)

### Make it all happen The magic script

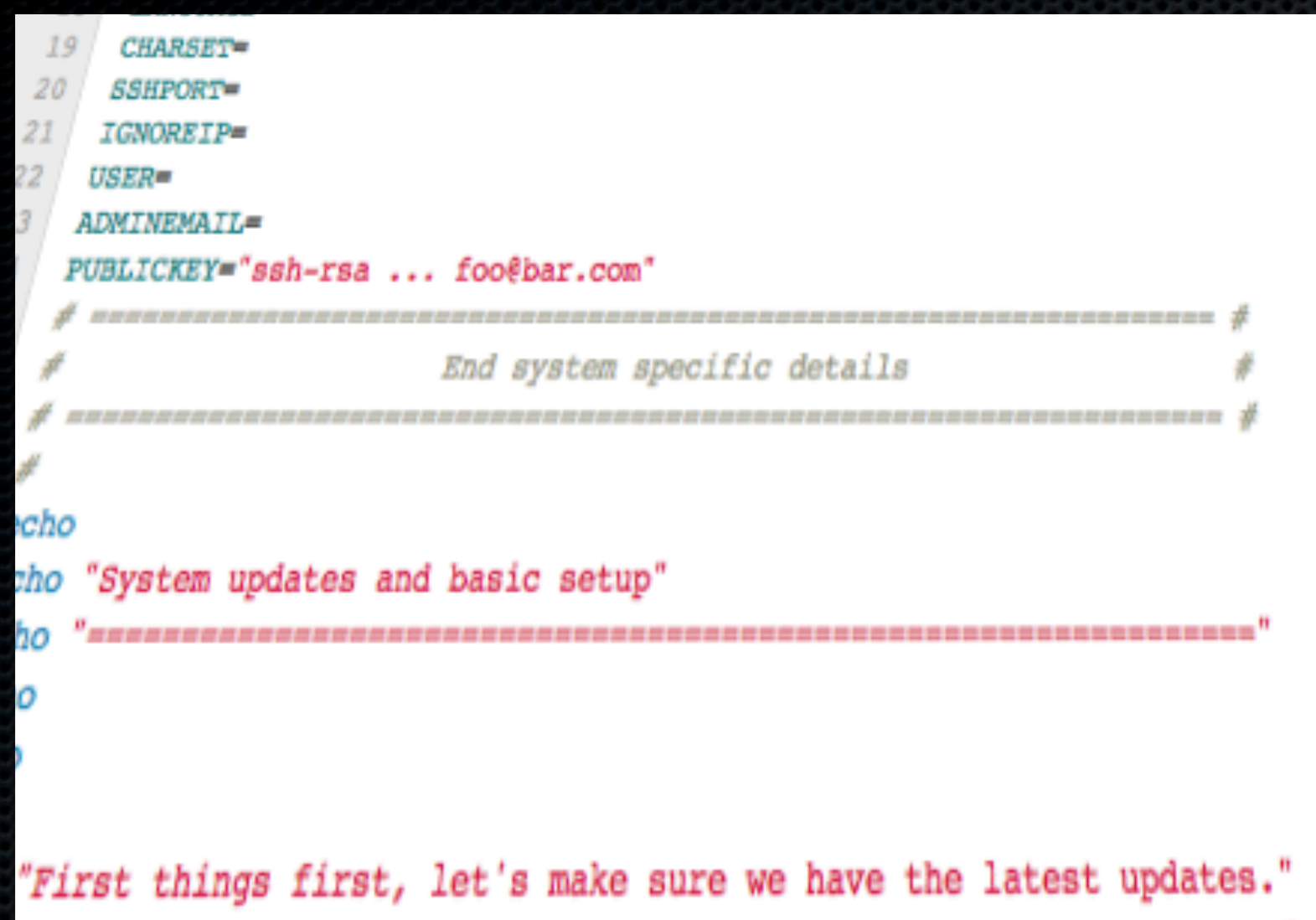

[https://github.com/betweenbrain/ubuntu-web](https://github.com/betweenbrain/ubuntu-web-server-build-script)[server-build-s](https://github.com/betweenbrain/ubuntu-web-server-build-script)cript written by Matt Thomas (@betweenbrain)

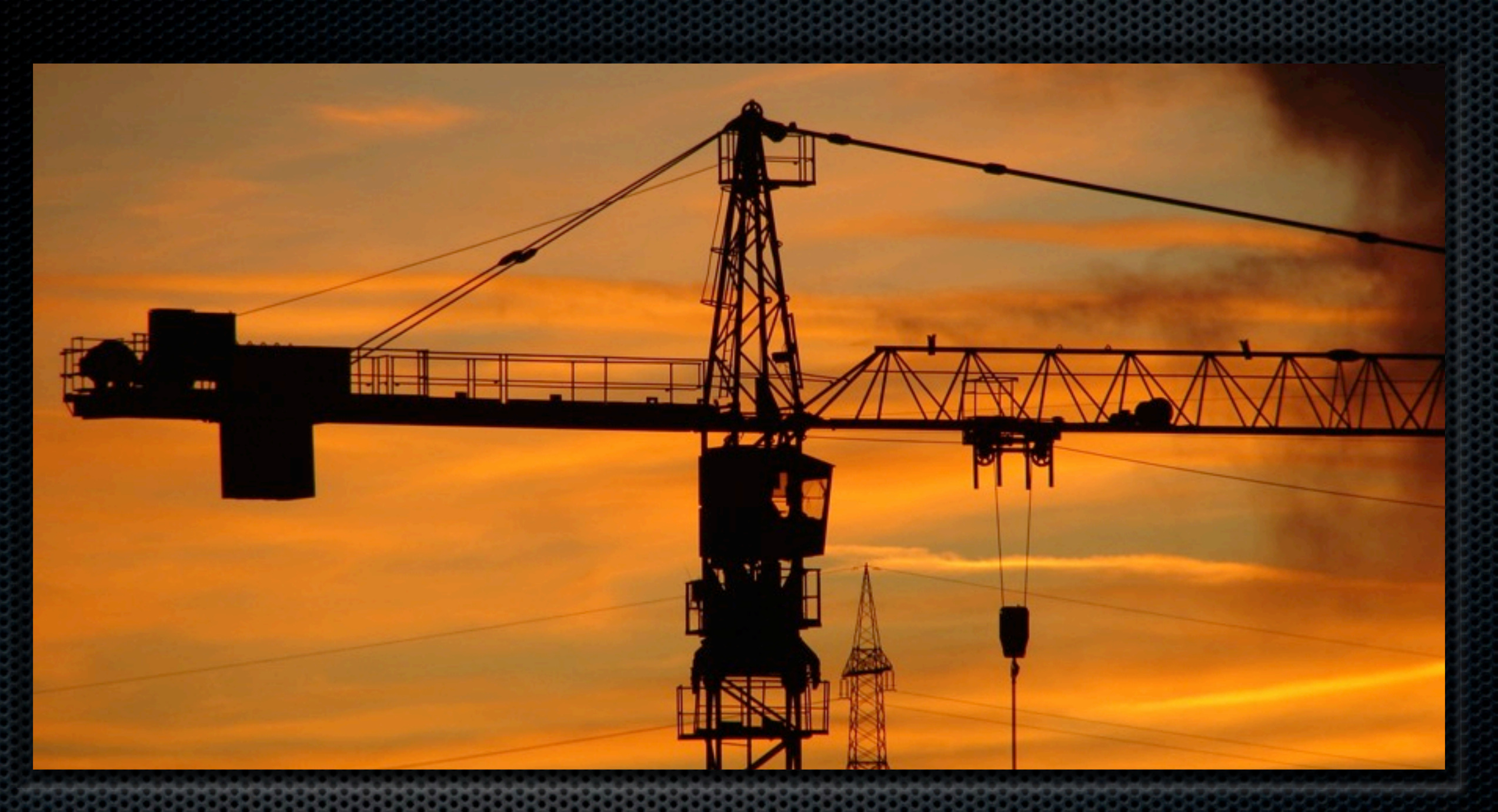

### Careful construction Your site setup

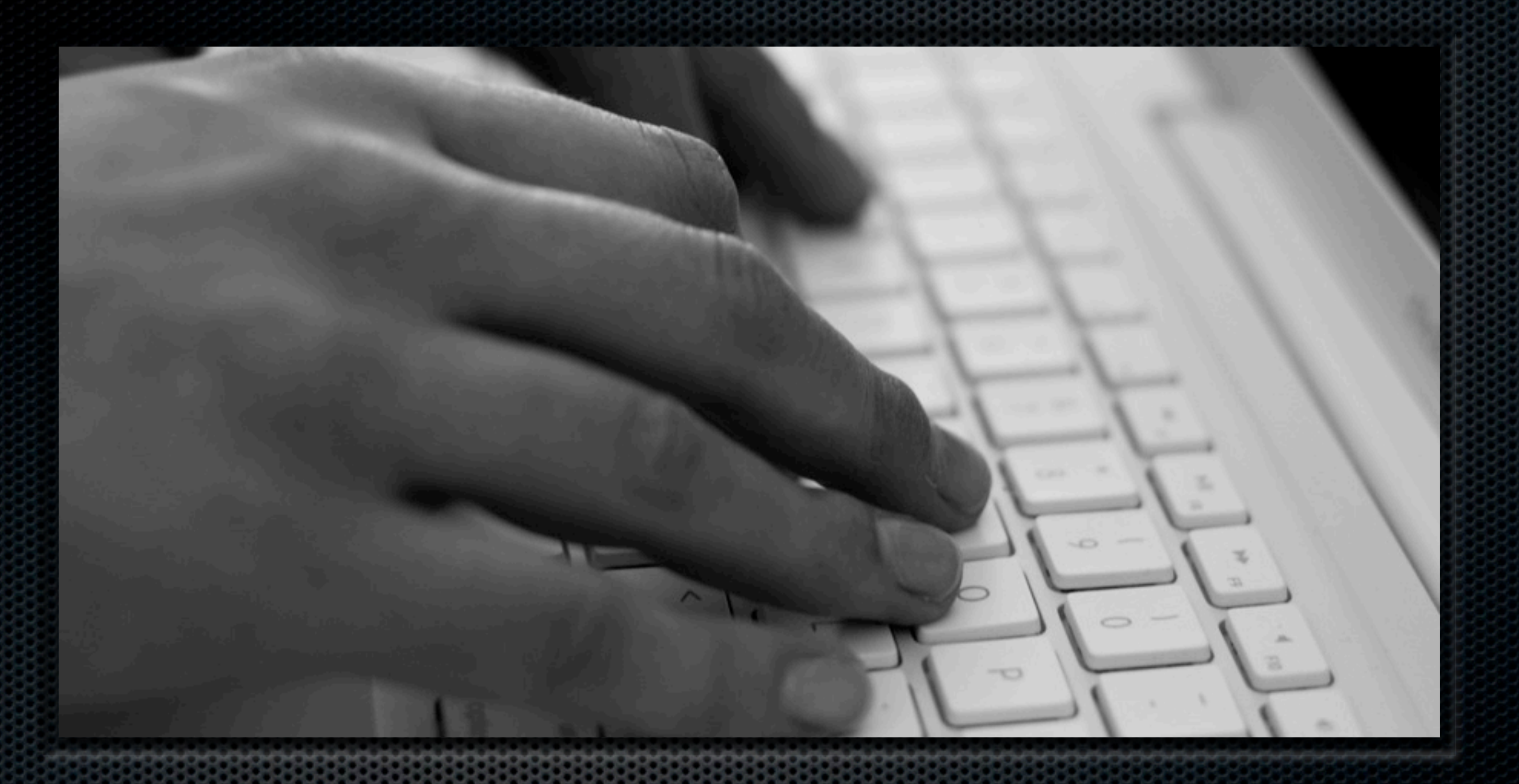

### Update, yesterday Joomla! & extensions

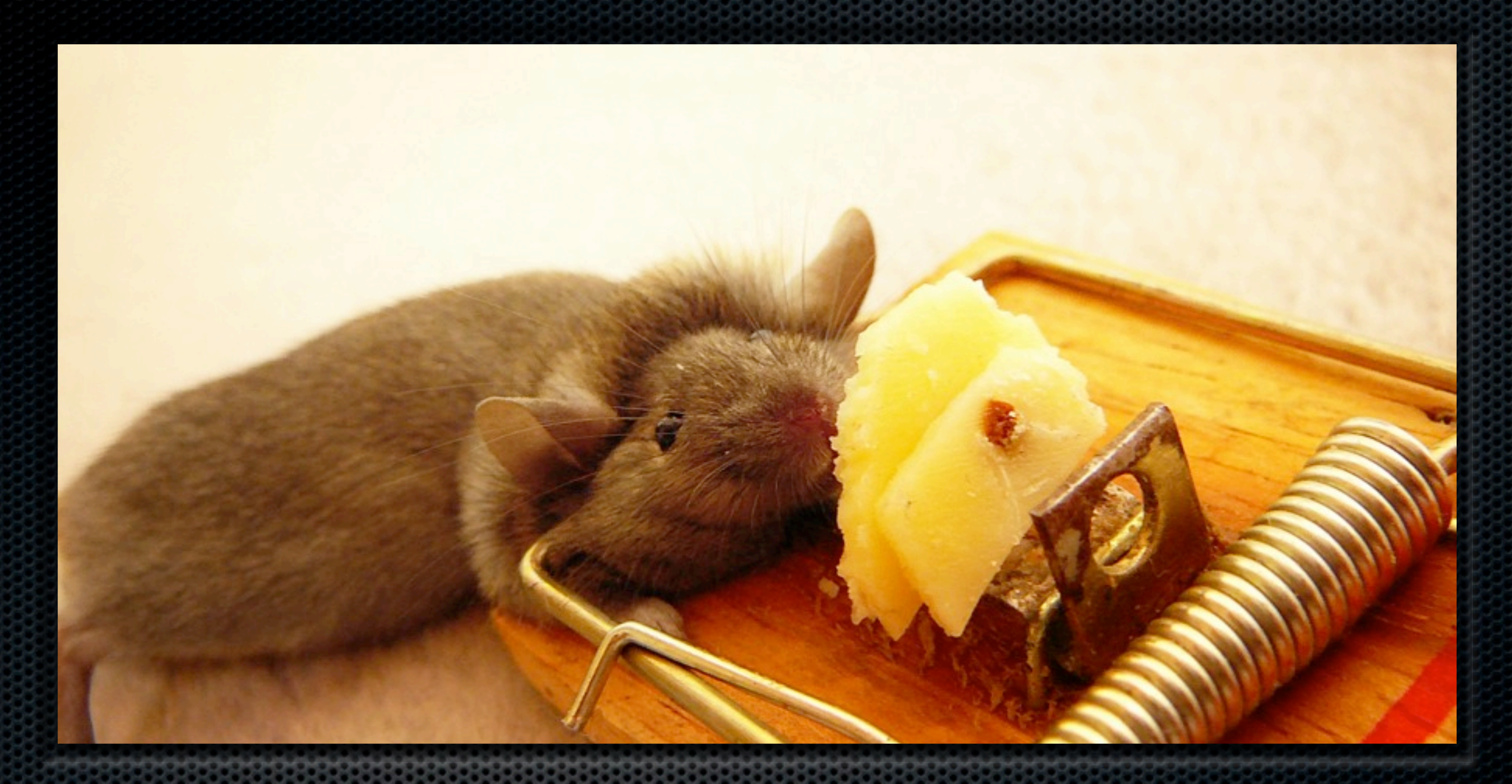

### Think before installing Don't be the mouse in the trap!

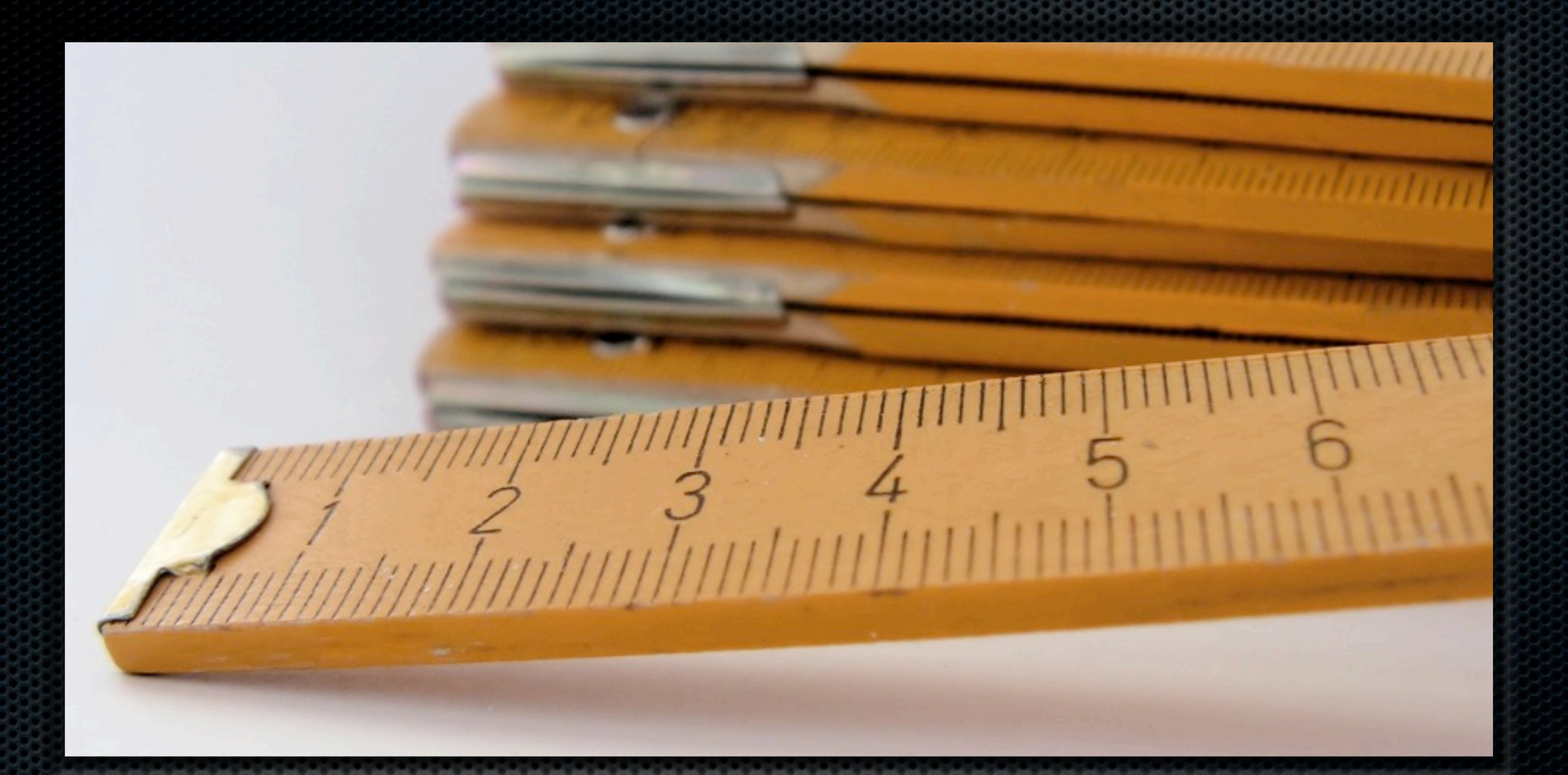

### Length matters I'm talking about your password…

# A terrifying thought

#### Password hacking super-computer: 2,700 USD

![](_page_21_Picture_2.jpeg)

whitepixel + four AMD Radeon HD 5970  $=$ 28.6 billion MD5 password hash/sec

## How safe is your password?

![](_page_22_Picture_67.jpeg)

![](_page_23_Picture_0.jpeg)

Lock it down Nothing on my site runs unless I say so

## .htaccess Rules

#### **My Master .htaccess** [http://akeeba.assembla.com/code/master-htaccess/](http://akeeba.assembla.com/code/master-htaccess/git/nodes/htaccess.txt) [git/nodes/htaccess.txt](http://akeeba.assembla.com/code/master-htaccess/git/nodes/htaccess.txt)

#### **Admin Tools Professional (20 Euros)** [https://www.akeebabackup.com/products/46](https://www.akeebabackup.com/products/46-software/855-admintools.html) [software/855-admintools.html](https://www.akeebabackup.com/products/46-software/855-admintools.html)

![](_page_25_Picture_0.jpeg)

### Armor up Protect your site

![](_page_26_Picture_0.jpeg)

### Active maintenance Staying on top of it all

![](_page_27_Picture_0.jpeg)

## Backups

Frequent, automated, off-site backups

![](_page_28_Picture_0.jpeg)

Monitor file changes A changed file is usually a bad thing

![](_page_29_Picture_0.jpeg)

Monitor it Keep an eye on the logs

# **In spite of it all…**

![](_page_31_Picture_0.jpeg)

Earthquake! Disaster! You got hacked, now what?

![](_page_32_Picture_0.jpeg)

## We've got instructions

#### **Unhacking your site**

[https://www.akeebabackup.com/documentation/](https://www.akeebabackup.com/documentation/walkthroughs/item/1124-unhacking-your-site.html) [walkthroughs/item/1124-unhacking-your-site.html](https://www.akeebabackup.com/documentation/walkthroughs/item/1124-unhacking-your-site.html)

- You *do* have backups, right?
- **Make sure you read the instructions before getting** hacked.

![](_page_34_Picture_0.jpeg)

## Questions?

### Download this presentation [www.slideshare.net/AkeebaBackup](http://www.slideshare.net/AkeebaBackup)

![](_page_36_Picture_0.jpeg)

## Thank you for listening!

Image credits: sxc.hu; istockphoto.com